## **How to .....**

From: <https://iqxusers.co.uk/iqxhelp/> - **iqx**

Permanent link: **<https://iqxusers.co.uk/iqxhelp/doku.php?id=ug19-00>**

Last update: **2020/03/27 11:12**

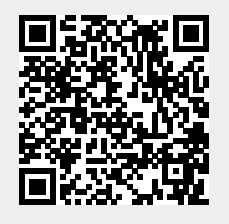

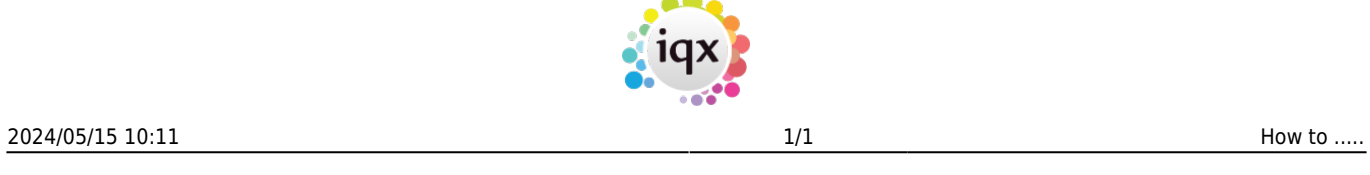